# Red Hat OpenShift on IBM zSystems: Demystifying the steady state load

—

June 2023

Dr.-Ing Axel Busch – Technical Lead Performance OCP on IBM zSystems and LinuxONE

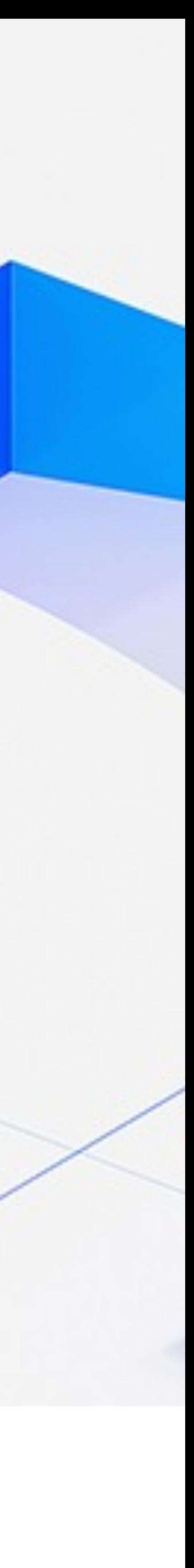

# Definition of the Red Hat OpenShift steady state load

2

Approx. 1.6 IFLs (OCP 4.12, z16)

OpenShift steady state load is the physical core capacity OCP is using for keeping the platform and the workloads up and running. • Supervise availability and correct function of nodes, services/operators and workloads

- 
- Continuous collection of monitoring data
- Maintaining HA synchronization
- All other platform services

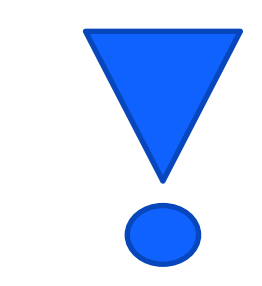

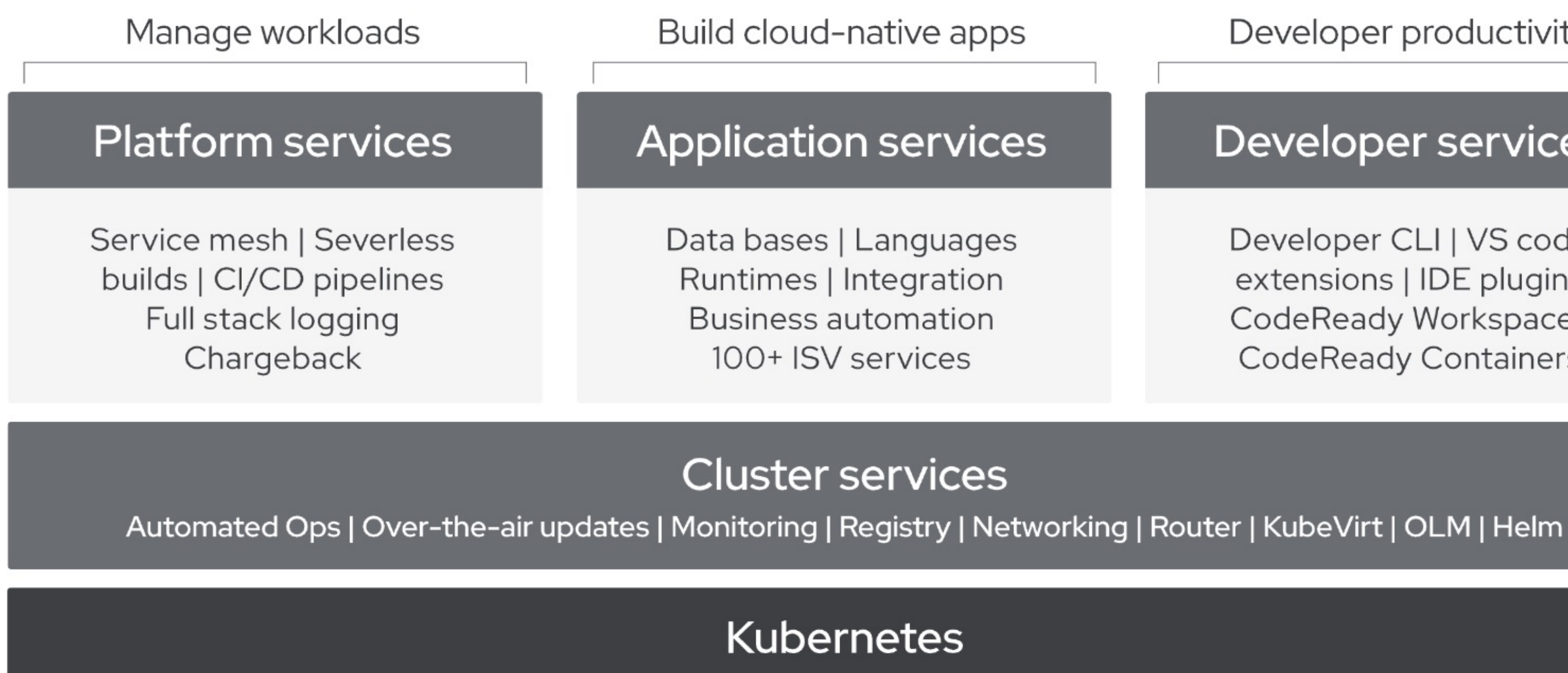

### **Red Hat CoreOS**

Steady state load does not include consumption of client workload and additionally installed operators

Developer productivity

### Developer services

Developer CLI | VS code extensions | IDE plugins CodeReady Workspaces **CodeReady Containers** 

# Demystifying Red Hat OpenShift steady state load

- and running without any deployment
- But: Red Hat OpenShift is a platform not an operating system!
- Nodes of Red Hat OpenShift each have their own operating systems...
- ... and hundreds of processes that implement the Red Hat OpenShift operators

• Red Hat OpenShift steady state load is the amount of CPU utilization of LPAR when Red Hat OpenShift is up

Red Hat Enterprise Linux

### < 0.05 IFLs steady state on LPAR

# Business value of Red Hat OpenShift

![](_page_3_Picture_2.jpeg)

- Replaces manual recurring tasks
- No admin must setup/maintain/configure/patch the framework
- Better efficiency

### **Cluster services** Automated Ops | Over-the-air updates | Monitoring | Registry | Networking | Router | KubeVirt | OLM | Helm

![](_page_3_Picture_8.jpeg)

# Business value of Red Hat OpenShift

![](_page_4_Figure_1.jpeg)

5

- 
- Replaces manual updating and maintenance of a complex cloud stack (comprised of lots of components) • No review of release notes, integration tests after update,...
- Just click on update and Red Hat OpenShift updates the overall cloud stack

### **Cluster services** Automated Ops | Over-the-air updates | Monitoring | Registry | Networking | Router | KubeVirt | OLM | Helm

- Allows you to do more with less people
- Runs your cloud more efficient
- Comes with the cost of some steady state load

![](_page_5_Picture_10.jpeg)

![](_page_5_Picture_11.jpeg)

- Red Hat OpenShift ships a full functional monitoring stack on default setup
- No setup/maintenance/configuration needed for own monitoring solution to observe cluster core functions (i.e., kubernetes, networking,…) and own deployments
- No in-depth knowledge required about configuring monitoring correctly and efficiently

![](_page_5_Figure_6.jpeg)

# Business value of Red Hat OpenShift

## Steady state load z/VM & KVM on zSystems/IBM® LinuxONE

![](_page_6_Figure_1.jpeg)

- 9% better steady state load on z/VM
- Less load peaks and lower load peaks

![](_page_6_Picture_4.jpeg)

– 11% better steady state load on KVM

– Lower load peaks

- OCP 4.12 Steady state load decreased to approx. 1.6 IFLs (no additional addons) - OCP 4.13 shows another 10% lower steady state load at approx. 1.39 IFLs (z/VM)

![](_page_6_Figure_7.jpeg)

### Steady state: Where does it come from and why we can't get rid of it

![](_page_7_Figure_1.jpeg)

- 
- 
- 
- 
- -
- -

kube-apiserver:

![](_page_8_Picture_3.jpeg)

- handles communication of the operators
- communication broker for etcd

![](_page_8_Picture_6.jpeg)

![](_page_8_Figure_1.jpeg)

## Steady state: Where does it come from and why we can't get rid of it

kube-apiserver:

![](_page_9_Picture_3.jpeg)

- central component of kubernetes
- handles communication of the operators
- communication broker for etcd

![](_page_9_Picture_7.jpeg)

- central component describing the state of your cluster
- stores cluster state, networking information, and other persistent information

openshift-etcd:

![](_page_9_Picture_11.jpeg)

## Steady state: Where does it come from and why we can't get rid of it

![](_page_9_Figure_1.jpeg)

![](_page_9_Picture_13.jpeg)

openshift-monitoring:

- manages and updates the Prometheus-based cluster monitoring stack
- Includes several critical components: Prome theus, Alertmanager, kube-state-metrics, node\_exporter,...

![](_page_10_Picture_5.jpeg)

Continuous and real-time observation and monitoring of your cluster, workloads, networks, hardware,...

### Steady state: Where does it come from and why we can't get rid of it

![](_page_10_Figure_1.jpeg)

![](_page_10_Picture_15.jpeg)

openshift-monitoring:

- manages and updates the Prometheus-based cluster monitoring stack
- Includes several critical components: Prome theus, Alertmanager, kube-state-metrics, node\_exporter,...

![](_page_11_Picture_5.jpeg)

Many others ...

![](_page_11_Picture_7.jpeg)

- kube-scheduler: Schedules pods on nodes
- kube-controller manager: Determines and adjusts cluster state

![](_page_11_Picture_10.jpeg)

OpenShift-SDN/OVN-kube/kube-proxy: Manage

### Steady state: Where does it come from and why we can't get rid of it

![](_page_11_Figure_1.jpeg)

## Update: Steady State IFL estimation model for KVM on z16

Cluster setup:

- z16 KVM cluster
- LPAR with  $12$  IFLs  $+$  SMT-2 = 24 processors
- Red Hat OpenShift version 4.12.1 Each control/compute node with 4 vCores and 16 GiB memory
- No other processes running in the same LPAR

SSWD − LoZ Performance − Axel Busch IBM z16, OCP on KVM 4.12.1, steady state scale evaluation

*Can we calculate IFL requirements for given cluster sizes before installation time? Estimating steady state load when we install 2, 6, 40,60 compute nodes?*

13

![](_page_12_Figure_3.jpeg)

## Update: Steady State IFL estimation model for KVM on z16

![](_page_13_Figure_3.jpeg)

SSWD − LoZ Performance − Axel Busch IBM z16, OCP on KVM 4.12.1, steady state scale evaluation

![](_page_13_Picture_6.jpeg)

![](_page_13_Figure_2.jpeg)

# Steady State IFL Estimation – How to use the approximation model?

15

Cluster efficiency goes up when using less compute nodes but instead installing more virtual CPU in each compute node. This improves cluster steady state efficiency as well as workload efficiency

![](_page_14_Picture_1.jpeg)

![](_page_14_Picture_2.jpeg)

- sense to think about using at least 5 IFLs
- 

For each individual setup regarding number of compute nodes, you can forecast the minimum

Use the model for estimating minimum IFL requirements: If 60 compute nodes are required it makes

### Steady state with additional operators

![](_page_15_Picture_140.jpeg)

Quite comfortable within the 3+3 IFL offering

![](_page_15_Figure_8.jpeg)

\* Extrapolated numbers from FIPS Red Hat OpenShift 4.11

16

SSWD – LoZ Performance – Axel Busch IBM z16, OCP on KVM 4.12.2, steady state operator evaluation

![](_page_15_Figure_1.jpeg)

10 workers compliance + clo/elastic operator median: 2.02

## Steady state with additional operators

- Extrapolated numbers from FIPS Red Hat OpenShift 4.11
- \*\* Due to a bug, the value was adjusted for the overhead
- **\*\*\*** Calculated and adjusted

![](_page_16_Figure_12.jpeg)

![](_page_16_Picture_205.jpeg)

- Operators are just installed, no instances created (except ODF)
- Overhead seems to be constant: does not increase with additional compute nodes significantly

17

![](_page_16_Figure_1.jpeg)

![](_page_16_Picture_206.jpeg)

IBM z16, OCP on KVM 4.12.2, steady state operator evaluation

![](_page_16_Picture_2.jpeg)

## Notices and disclaimers

IBM, the IBM logo, ibm.com and [names of other referenced IBM products and services used in the presentation] are trademarks of International Business Machines Corporation, registered in many jurisdictions worldwide. Other product and service names might be trademarks of IBM or other companies. A current list of IBM trademarks is available on the Web at "Copyright and trademark information" at: [www.ibm.com/legal/copytrade.shtml](http://www.ibm.com/legal/copytrade.shtml)

![](_page_17_Figure_4.jpeg)

Information concerning non-IBM products was obtained from the suppliers of those products, their published announcements or other publicly available sources. IBM has not tested those products about this publication and cannot confirm the accuracy of performance, compatibility or any other claims related to non-IBM products. Questions on the capabilities of non-IBM products should be addressed to the suppliers of those products. IBM does not warrant the quality of any third-party products, or the ability of any such thirdparty products to interoperate with IBM's products. **IBM expressly disclaims all warranties, expressed or implied, including but not limited to, the implied warranties of merchantability and fitness for a purpose.**

The provision of the information contained herein is not intended to, and does not, grant any right or license under any IBM patents, copyrights, trademarks or other intellectual property right.

19

![](_page_18_Picture_0.jpeg)